## **Adding Two or More Fractions**

Complete and solve the fraction calculations to match the images.

1. 
$$\frac{2}{8}$$

+ 
$$\frac{3}{8}$$

1. 
$$\frac{2}{8}$$
 +  $\frac{3}{8}$  +  $\frac{1}{8}$  =  $\frac{1}{8}$ 

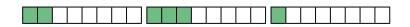

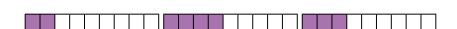

3. 
$$\frac{3}{5}$$
 +  $\frac{3}{5}$  = ---

. 
$$\frac{3}{6}$$

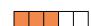

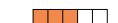

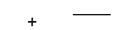

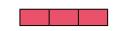

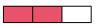

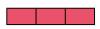

5. Fill in the missing fractions in these calculations.

$$\alpha$$
)  $\frac{7}{9} + \frac{5}{9} = ---$ 

b) 
$$\frac{4}{9} + - = \frac{14}{9}$$

c) 
$$---+\frac{3}{4}=\frac{8}{4}$$

d) 
$$\frac{4}{7} + \frac{5}{7} + \frac{1}{7} =$$

d) 
$$\frac{4}{7} + \frac{5}{7} + \frac{1}{7} = \frac{16}{12}$$